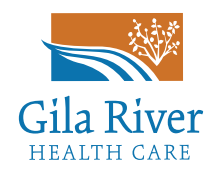

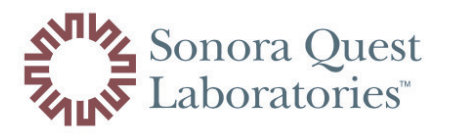

SIGN UP! PATIENT RESULTS PORTAL

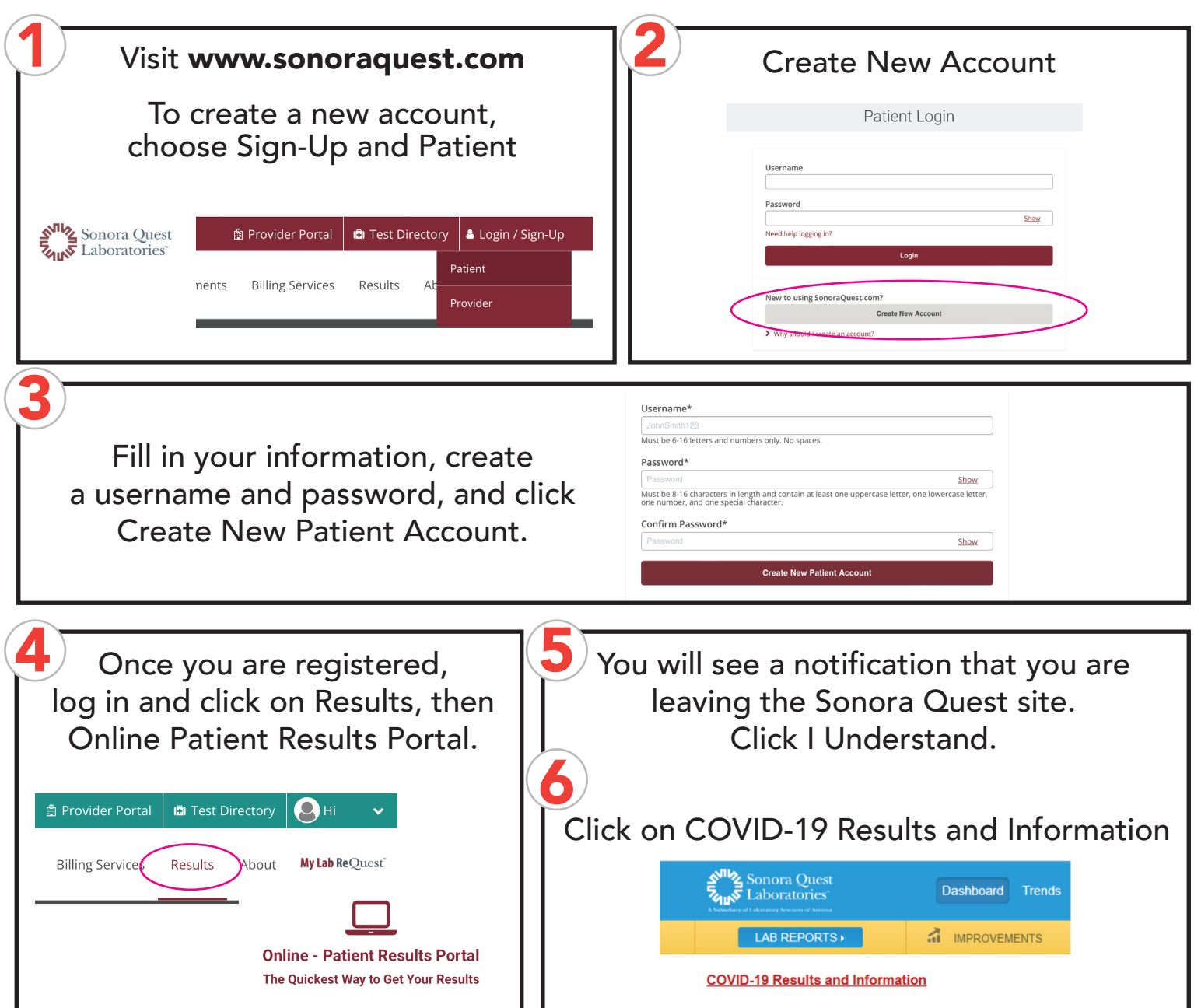

**Please check your results through this website 1-2 days after you test.**  By checking your results through Sonora Quest Laboratories. If you are positive, please contact the COVID hotline at (520) 550-6079